# Package 'strex'

April 18, 2021

<span id="page-0-0"></span>Title Extra String Manipulation Functions

Version 1.4.2

Description There are some things that I wish were easier with the 'stringr' or 'stringi' packages. The foremost of these is the extraction of numbers from strings. 'stringr' and 'stringi' make you figure out the regular expression for yourself; 'strex' takes care of this for you. There are many other handy functionalities in 'strex'. Contributions to this package are encouraged: it is intended as a miscellany of string manipulation functions that cannot be found in 'stringi' or 'stringr'.

License GPL-3

URL <https://rorynolan.github.io/strex/>,

<https://github.com/rorynolan/strex>

BugReports <https://github.com/rorynolan/strex/issues>

**Depends** R ( $>= 3.5$ ), stringr ( $>= 1.4$ )

**Imports** checkmate ( $> = 1.9.3$ ), magrittr ( $> = 1.5$ ), rlang ( $> = 0.3.3$ ), stats, stringi  $(>= 1.4.6)$ 

**Suggests** covr, knitr, purrr, rmarkdown, spelling, test that  $(>= 2.1)$ 

VignetteBuilder knitr

Biarch TRUE

Encoding UTF-8

Language en-US

RoxygenNote 7.1.1

NeedsCompilation yes

Author Rory Nolan [aut, cre] (<https://orcid.org/0000-0002-5239-4043>)

Maintainer Rory Nolan <rorynoolan@gmail.com>

Repository CRAN

Date/Publication 2021-04-18 05:00:08 UTC

# <span id="page-1-0"></span>R topics documented:

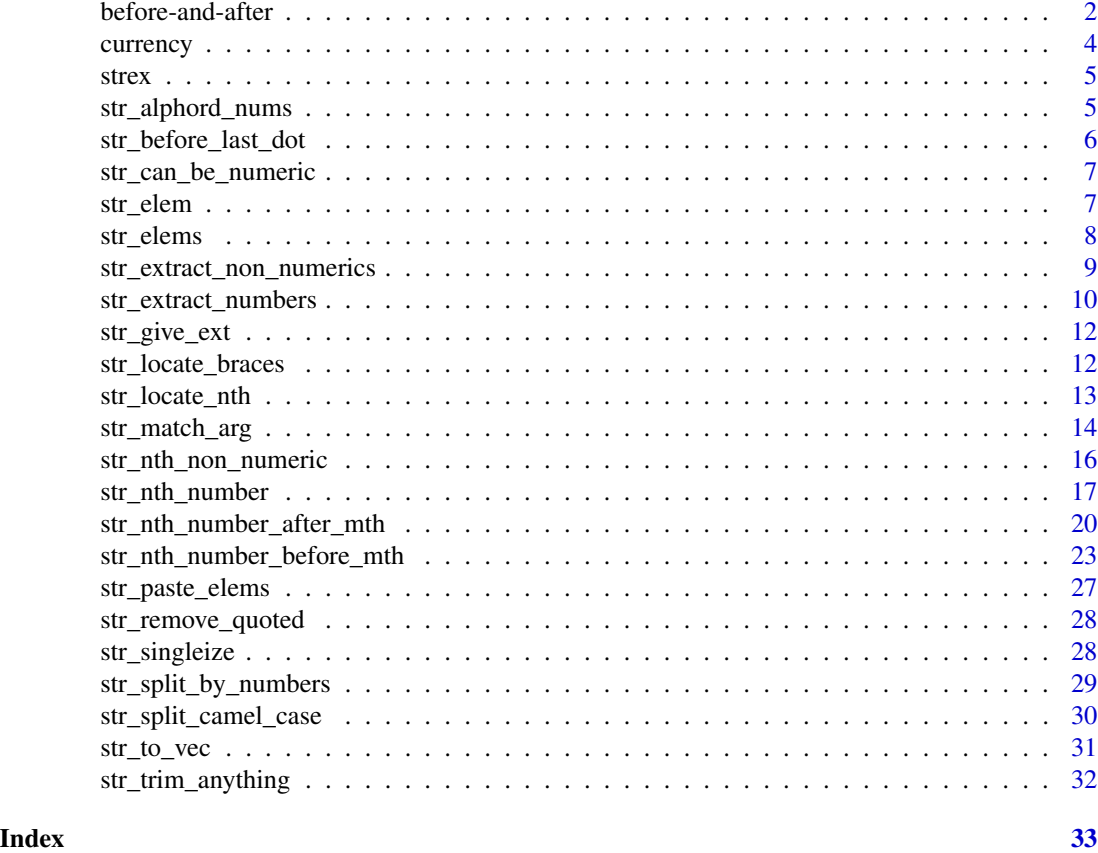

<span id="page-1-1"></span>before-and-after *Extract text before or after* n*th occurrence of pattern.*

# Description

Extract the part of a string which is before or after the nth occurrence of a specified pattern, vectorized over the string.

```
str_after_nth(string, pattern, n)
str_after_first(string, pattern)
str_after_last(string, pattern)
str_before_nth(string, pattern, n)
```
# <span id="page-2-0"></span>before-and-after 3

str\_before\_first(string, pattern)

str\_before\_last(string, pattern)

#### Arguments

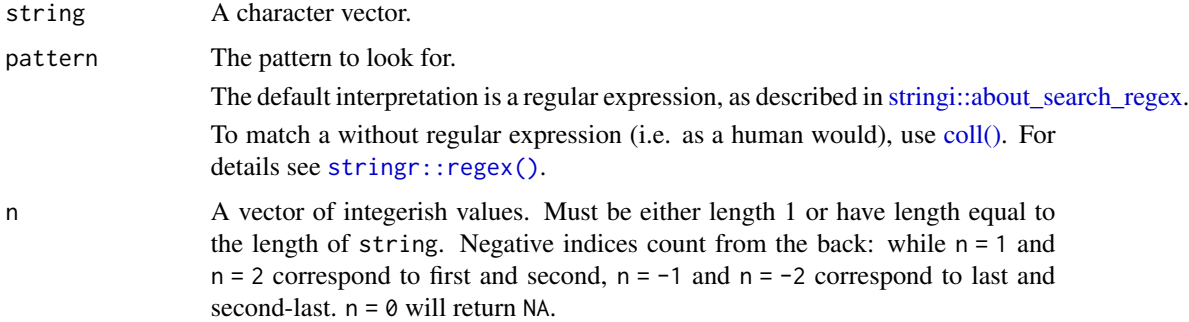

# Details

- str\_after\_first( $\dots$ ) is just str\_after\_nth( $\dots$ , n = 1).
- str\_after\_last( $\dots$ ) is just str\_after\_nth( $\dots, n = -1$ ).
- str\_before\_first $(...)$  is just str\_before\_nth $(...,n=1)$ .
- str\_before\_last( $\dots$ ) is just str\_before\_nth( $\dots, n = -1$ ).

#### Value

A character vector.

#### See Also

Other bisectors: [str\\_before\\_last\\_dot\(](#page-5-1))

```
string <- "abxxcdxxdexxfgxxh"
str_after_nth(string, "xx", 3)
str_before_nth(string, "e", 1:2)
str_before_nth(string, "xx", -3)
str_before_nth(string, ".", -3)
str_before_nth(rep(string, 2), "..x", -3)
str_before_first(string, "d")
str_before_last(string, "x")
string <- c("abc", "xyz.zyx")
str_after_first(string, ".") # using regex
str_after_first(string, coll(".")) # using human matching
str_after_last(c("xy", "xz"), "x")
```
<span id="page-3-0"></span>

#### <span id="page-3-1"></span>Description

The currency of a number is defined as the character coming before the number in the string. If nothing comes before (i.e. if the number is the first thing in the string), the currency is the empty string, similarly the currency can be a space, comma or any manner of thing.

#### Usage

str\_extract\_currencies(string)

str\_nth\_currency(string, n)

str\_first\_currency(string)

str\_last\_currency(string)

#### Arguments

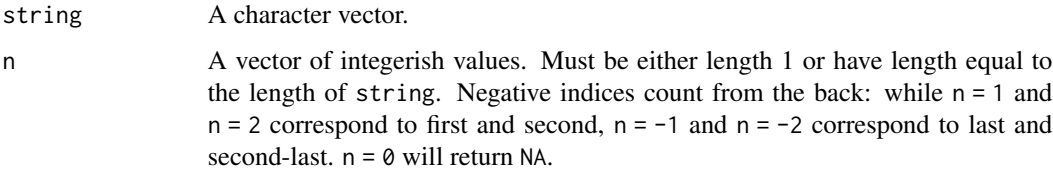

# Details

These functions are vectorized over string and n.

[str\\_extract\\_currencies\(\)](#page-3-1) extracts all currency amounts.

str\_nth\_currency() just gets the nth currency amount from each string. str\_first\_currency(string) and str\_last\_currency(string) are just wrappers for str\_nth\_currency(string,n = 1) and str\_nth\_currency(string,n = -1).

"-\$2.00" and "\$-2.00" are interpreted as negative two dollars.

If you request e.g. the 5th currency amount but there are only 3 currency amounts, you get an amount and currency symbol of NA.

#### Value

A data frame with 4 columns: string\_num, string, curr\_sym and amount. Every extracted currency amount gets its own row in the data frame detailing the string number and string that it was extracted from, the currency symbol and the amount.

<span id="page-4-0"></span>strex 5

# Examples

```
string <- c("ab3 13", "$1", "35.00 $1.14", "abc5 $3.8", "stuff")
str_extract_currencies(string)
str_nth_currency(string, n = 2)
str_nth_currency(string, n = -2)
str_nth_currency(string, c(1, -2, 1, 2, -1))
str_first_currency(string)
str_last_currency(string)
```
strex strex: extra string manipulation functions

#### Description

There are some things that I wish were easier with the stringr or stringi packages. The foremost of these is the extraction of numbers from strings. stringr makes you figure out the regex for yourself; strex takes care of this for you. There are many more useful functionalities in strex. In particular, there's a match\_arg() function which is more flexible than the base match.arg(). Contributions to this package are encouraged: it is intended as a miscellany of string manipulation functions which cannot be found in stringi or stringr.

# References

Rory Nolan and Sergi Padilla-Parra (2017). filesstrings: An R package for file and string manipulation. The Journal of Open Source Software, 2(14). doi: [10.21105/joss.00260.](https://doi.org/10.21105/joss.00260)

str\_alphord\_nums *Make string numbers comply with alphabetical order.*

#### **Description**

If strings are numbered, their numbers may not *comply* with alphabetical order, e.g. "abc2" comes after "abc10" in alphabetical order. We might (for whatever reason) wish to change them such that they come in the order *that we would like*. This function alters the strings such that they comply with alphabetical order, so here "abc2" would be renamed to "abc02". It works on file names with more than one number in them e.g. "abc01def3" (a string with 2 numbers). All the strings in the character vector string must have the same number of numbers, and the non-number bits must be the same.

#### Usage

str\_alphord\_nums(string)

#### Arguments

string A character vector.

# <span id="page-5-0"></span>Value

A character vector.

# Examples

```
string <- paste0("abc", 1:12)
print(string)
str_alphord_nums(string)
str_alphord_nums(c("abc9def55", "abc10def7"))
str_alphord_nums(c("01abc9def55", "5abc10def777", "99abc4def4"))
str_alphord_nums(1:10)
## Not run:
str_alphord_nums(c("abc9def55", "abc10xyz7")) # error
## End(Not run)
```
<span id="page-5-1"></span>str\_before\_last\_dot *Extract the part of a string before the last period.*

#### Description

This is usually used to get the part of a file name that doesn't include the file extension. It is vectorized over string. If there is no period in string, the input is returned.

# Usage

str\_before\_last\_dot(string)

#### Arguments

string A character vector.

# Value

A character vector.

# See Also

Other bisectors: [before-and-after](#page-1-1)

```
str_before_last_dot(c("spreadsheet1.csv", "doc2.doc", ".R"))
```
<span id="page-6-0"></span>str\_can\_be\_numeric *Check if a string could be considered as numeric.*

# Description

After padding is removed, could the input string be considered to be numeric, i.e. could it be coerced to numeric. This function is vectorized over its one argument.

#### Usage

```
str_can_be_numeric(string)
```
# Arguments

string A character vector.

# Value

A logical vector.

# Examples

str\_can\_be\_numeric("3") str\_can\_be\_numeric("5 ") str\_can\_be\_numeric(c("1a", "abc"))

<span id="page-6-1"></span>str\_elem *Extract a single character from a string, using its index.*

# Description

If the element does not exist, this function returns the empty string. This is consistent with  $string: : str\_sub()$ . This function is vectorised over both arguments.

#### Usage

str\_elem(string, index)

#### Arguments

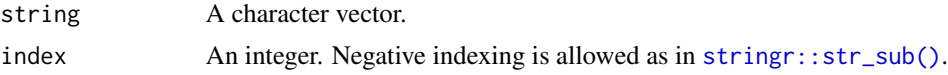

# Value

A one-character string.

# See Also

Other single element extractors: [str\\_elems\(](#page-7-1)), [str\\_paste\\_elems\(](#page-26-1))

# Examples

```
str_elem(c("abcd", "xyz"), 3)
str_elem("abcd", -2)
```
<span id="page-7-1"></span>str\_elems *Extract several single elements from a string.*

# Description

Efficiently extract several elements from a string. See [str\\_elem\(\)](#page-6-1) for extracting single elements. This function is vectorized over the first argument.

# Usage

str\_elems(string, indices, byrow = TRUE)

# Arguments

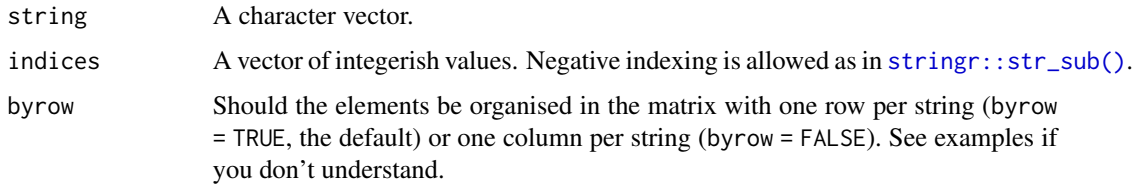

#### Value

A character matrix.

# See Also

Other single element extractors: [str\\_elem\(](#page-6-1)), [str\\_paste\\_elems\(](#page-26-1))

```
string <- c("abc", "def", "ghi", "vwxyz")
str_elems(string, 1:2)
str_elems(string, 1:2, byrow = FALSE)
str_elems(string, c(1, 2, 3, 4, -1))
```
<span id="page-7-0"></span>

```
str_extract_non_numerics
```
*Extract non-numbers from a string.*

# Description

Extract the non-numeric bits of a string where numbers are optionally defined with decimals, scientific notation and commas (as separators, not as an alternative to the decimal point).

# Usage

```
str_extract_non_numerics(
  string,
  decimals = FALSE,
  leading_decimals = decimals,
  negs = FALSE,
 sci = FALSE,
  commas = FALSE
)
```
## Arguments

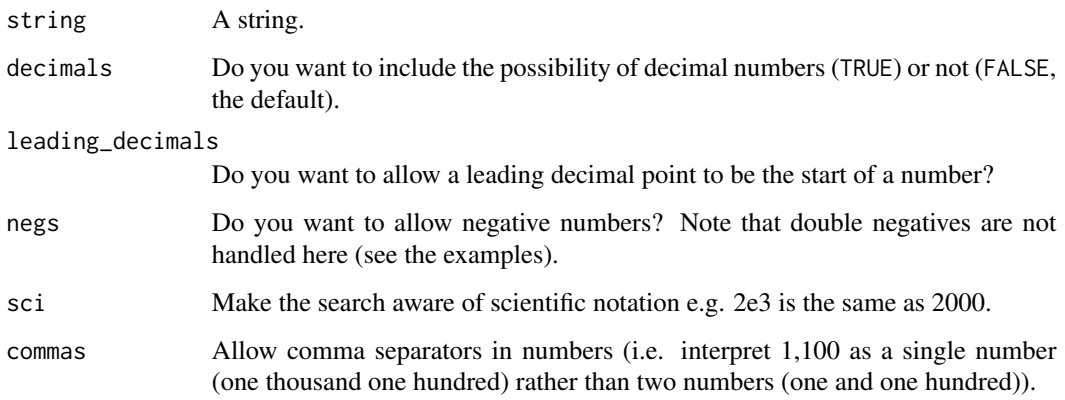

# Details

- str\_first\_non\_numeric(...) is just str\_nth\_non\_numeric(...,  $n = 1$ ).
- $str\_last\_non\_numeric(...)$  is just  $str\_nth\_non\_numeric(...,n = -1)$ .

# See Also

Other non-numeric extractors: [str\\_nth\\_non\\_numeric\(](#page-15-1))

# Examples

```
strings <- c(
  "abc123def456", "abc-0.12def.345", "abc.12e4def34.5e9",
  "abc1,100def1,230.5", "abc1,100e3,215def4e1,000"
\lambdastr_extract_non_numerics(strings)
str_extract_non_numerics(strings, decimals = TRUE, leading_decimals = FALSE)
str_extract_non_numerics(strings, decimals = TRUE)
str_extract_non_numerics(strings, commas = TRUE)
str_extract_non_numerics(strings,
  decimals = TRUE, leading_decimals = TRUE,
  sci = TRUE)
str_extract_non_numerics(strings,
  decimals = TRUE, leading_decimals = TRUE,
  sci = TRUE, commas = TRUE, negs = TRUE
\lambdastr_extract_non_numerics(c("22", "1.2.3"), decimals = TRUE)
```
<span id="page-9-1"></span>str\_extract\_numbers *Extract numbers from a string.*

# Description

Extract the numbers from a string, where decimals, scientific notation and commas (as separators, not as an alternative to the decimal point) are optionally allowed.

#### Usage

```
str_extract_numbers(
  string,
  decimals = FALSE,
  leading_decimals = decimals,
 negs = FALSE,
  sci = FALSE,commas = FALSE,
  leave_as_string = FALSE
\lambda
```
# Arguments

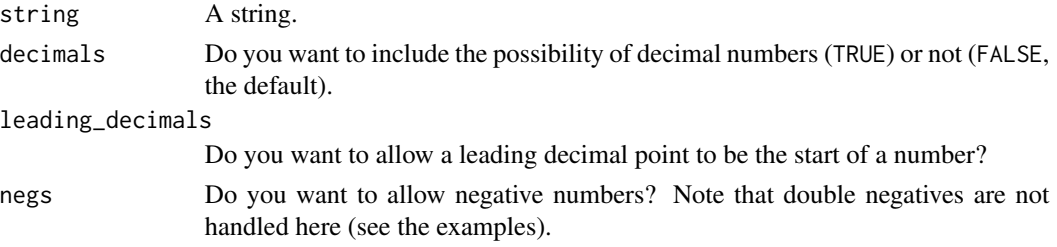

<span id="page-9-0"></span>

<span id="page-10-0"></span>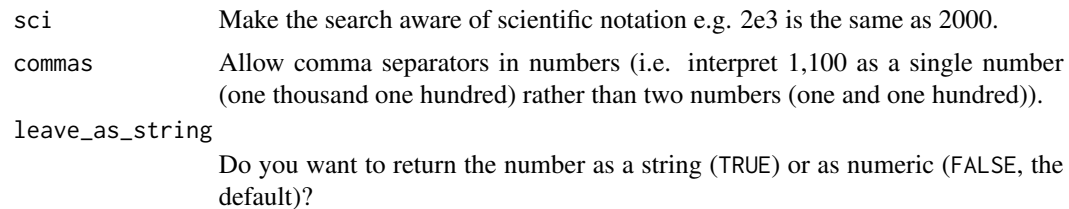

### Details

If any part of a string contains an ambiguous number (e.g.  $1.2.3$  would be ambiguous if decimals = TRUE (but not otherwise)), the value returned for that string will be NA and a warning will be issued.

With scientific notation, it is assumed that the exponent is not a decimal number e.g. 2e2.4 is unacceptable. Commas, however, are acceptable in the exponent, so 2e1,100 is fine and equal to 2e1100 if the option to allow commas in numbers has been turned on.

Numbers outside the double precision floating point range (i.e. with absolute value greater than 1.797693e+308) are read as Inf (or -Inf if they begin with a minus sign). This is what base::as.numeric() does.

# Value

For str\_extract\_numbers and str\_extract\_non\_numerics, a list of numeric or character vectors, one list element for each element of string. For str\_nth\_number and str\_nth\_non\_numeric, a numeric or character vector the same length as the vector string.

#### See Also

Other numeric extractors: [str\\_nth\\_number\\_after\\_mth\(](#page-19-1)), [str\\_nth\\_number\\_before\\_mth\(](#page-22-1)), [str\\_nth\\_number\(](#page-16-1))

```
strings <- c(
  "abc123def456", "abc-0.12def.345", "abc.12e4def34.5e9",
  "abc1,100def1,230.5", "abc1,100e3,215def4e1,000"
)
str_extract_numbers(strings)
str_extract_numbers(strings, decimals = TRUE)
str_extract_numbers(strings, decimals = TRUE, leading_decimals = TRUE)
str_extract_numbers(strings, commas = TRUE)
str_extract_numbers(strings,
  decimals = TRUE, leading_decimals = TRUE,
  sci = TRUE\lambdastr_extract_numbers(strings,
  decimals = TRUE, leading_decimals = TRUE,
  sci = TRUE, commas = TRUE, negs = TRUE)
str_extract_numbers(strings,
  decimals = TRUE, leading_decimals = FALSE,
  sci = FALSE, commas = TRUE, leave_as_string = TRUE
)
```

```
str_extract_numbers(c("22", "1.2.3"), decimals = TRUE)
```
str\_give\_ext *Ensure a file name has the intended extension.*

# Description

Say you want to ensure a name is fit to be the name of a csv file. Then, if the input doesn't end with ".csv", this function will tack ".csv" onto the end of it. This is vectorized over the first argument.

# Usage

```
str_give_ext(string, ext, replace = FALSE)
```
#### Arguments

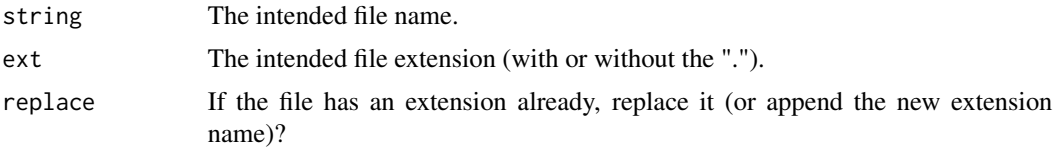

### Value

A string: the file name in your intended form.

# Examples

```
str_give_ext(c("abc", "abc.csv"), "csv")
str_give_ext("abc.csv", "pdf")
str_give_ext("abc.csv", "pdf", replace = TRUE)
```
<span id="page-11-1"></span>str\_locate\_braces *Locate the braces in a string.*

# Description

Give the positions of  $(,)$ ,  $[, ]$ ,  $\{, \}$  within a string.

#### Usage

```
str_locate_braces(string)
```
#### Arguments

string A character vector

<span id="page-11-0"></span>

# <span id="page-12-0"></span>str\_locate\_nth 13

# Value

A data frame with 4 columns: string\_num, string, position and brace. Every extracted brace amount gets its own row in the tibble detailing the string number and string that it was extracted from, the position in its string and the brace.

# See Also

Other locators: [str\\_locate\\_nth\(](#page-12-1))

#### Examples

```
str_locate_braces(c("a{](kkj)})", "ab(]c{}"))
```
<span id="page-12-1"></span>str\_locate\_nth *Locate the indices of the* n*th instance of a pattern.*

# Description

The nth instance of an pattern will cover a series of character indices. These functions tell you which indices those are. These functions are vectorised over all arguments.

# Usage

str\_locate\_nth(string, pattern, n)

str\_locate\_first(string, pattern)

str\_locate\_last(string, pattern)

# Arguments

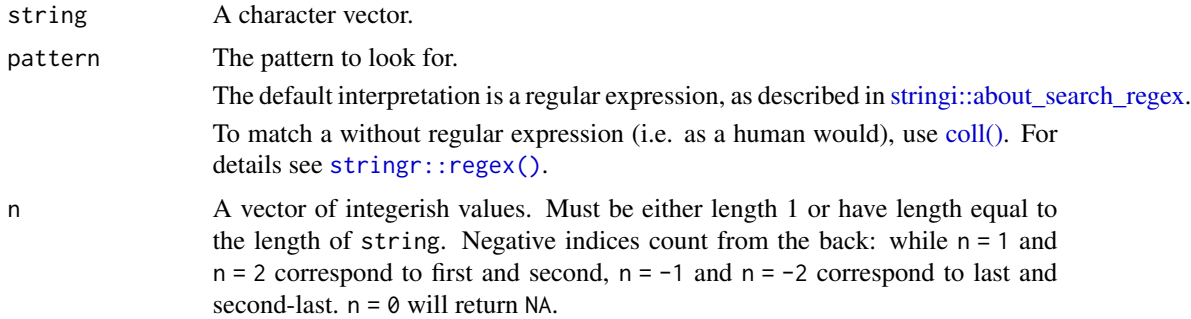

#### Details

- str\_locate\_first $(...)$  is just str\_locate\_nth $(...,n=1)$ .
- $str\_locate\_last(...)$  is just  $str\_locate\_nth(...,n = -1)$ .

# <span id="page-13-0"></span>Value

A two-column matrix. The *i*th row of this matrix gives the start and end indices of the  $n$ th instance of pattern in the ith element of string.

#### See Also

Other locators: [str\\_locate\\_braces\(](#page-11-1))

# Examples

```
str_locate_nth(c("abcdabcxyz", "abcabc"), "abc", 2)
str_locate_nth(
 c("This old thing.", "That beautiful thing there."),
 "\\w+", c(2, -2)\mathcal{L}str_locate_nth("abc", "b", c(0, 1, 1, 2))
str_locate_first("abcxyzabc", "abc")
str_locate_last("abcxyzabc", "abc")
```
str\_match\_arg *Argument Matching.*

# Description

Match arg against a series of candidate choices. arg *matches* an element of choices if arg is a prefix of that element.

```
str_match_arg(
  arg,
  choices = NULL,
  index = FALSE,several_ok = FALSE,
  ignore_case = FALSE
)
match_arg(
  arg,
  choices = NULL,
  index = FALSE,several_ok = FALSE,
  ignore_case = FALSE
)
```
#### str\_match\_arg 15

#### Arguments

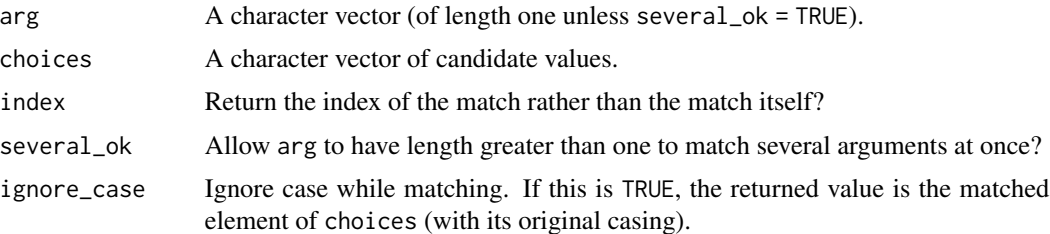

#### Details

ERRORs are thrown when a match is not made and where the match is ambiguous. However, sometimes ambiguities are inevitable. Consider the case where choices =  $c("ab", "abc")$ , then there's no way to choose "ab" because "ab" is a prefix for "ab" and "abc". If this is the case, you need to provide a full match, i.e. using arg = "ab" will get you "ab" without an error, however arg = "a" will throw an ambiguity error.

When choices is NULL, the choices are obtained from a default setting for the formal argument arg of the function from which str\_match\_arg was called. This is consistent with base::match.arg(). See the examples for details.

When arg and choices are identical and several\_ok = FALSE, the first element of choices is returned. This is consistent with base::match.arg().

This function inspired by RSAGA: : match.arg.ext(). Its behaviour is almost identical (the difference is that RSAGA::match.arg.ext(...,ignore.case = TRUE) always returns in all lower case; strex::match\_arg(...,ignore\_case = TRUE) ignores case while matching but returns the element of choices in its original case). RSAGA is a heavy package to depend upon so strex::match\_arg() is handy for package developers.

This function is designed to be used inside of other functions. It's fine to use it for other purposes, but the error messages might be a bit weird.

```
choices <- c("Apples", "Pears", "Bananas", "Oranges")
match_arg("A", choices)
match_arg("B", choices, index = TRUE)
match_arg(c("a", "b"), choices, several_ok = TRUE, ignore_case = TRUE)
match_arg(c("b", "a"), choices,
  ignore_case = TRUE, index = TRUE,
  several_ok = TRUE
\lambdamyword <- function(w = c("abacus", "baseball", "candy")) {
  w \leq - match_arg(w)
  w
}
myword("b")
myword()
myword <- function(w = c("abacus", "baseball", "candy")) {
  w <- match_arg(w, several_ok = TRUE)
  w
```

```
}
myword("c")
myword()
```
<span id="page-15-1"></span>str\_nth\_non\_numeric *Extract the* n*th non-numeric substring from a string.*

#### Description

Extract the nth non-numeric bit of a string where numbers are optionally defined with decimals, scientific notation and commas (as separators, not as an alternative to the decimal point).

- $str_f$  irst\_non\_numeric(...) is just str\_nth\_non\_numeric(..., n = 1).
- str\_last\_non\_numeric( $\ldots$ ) is just str\_nth\_non\_numeric( $\ldots$ ,n = -1).

```
str_nth_non_numeric(
  string,
 n,
  decimals = FALSE,
  leading_decimals = decimals,
 negs = FALSE,
  sci = FALSE,
 commas = FALSE
)
str_first_non_numeric(
  string,
  decimals = FALSE,
  leading_decimals = decimals,
 negs = FALSE,
 sci = FALSE,commas = FALSE
)
str_last_non_numeric(
  string,
  decimals = FALSE,
 leading_decimals = decimals,
 negs = FALSE,sci = FALSE,commas = FALSE
)
```
<span id="page-15-0"></span>

#### <span id="page-16-0"></span>Arguments

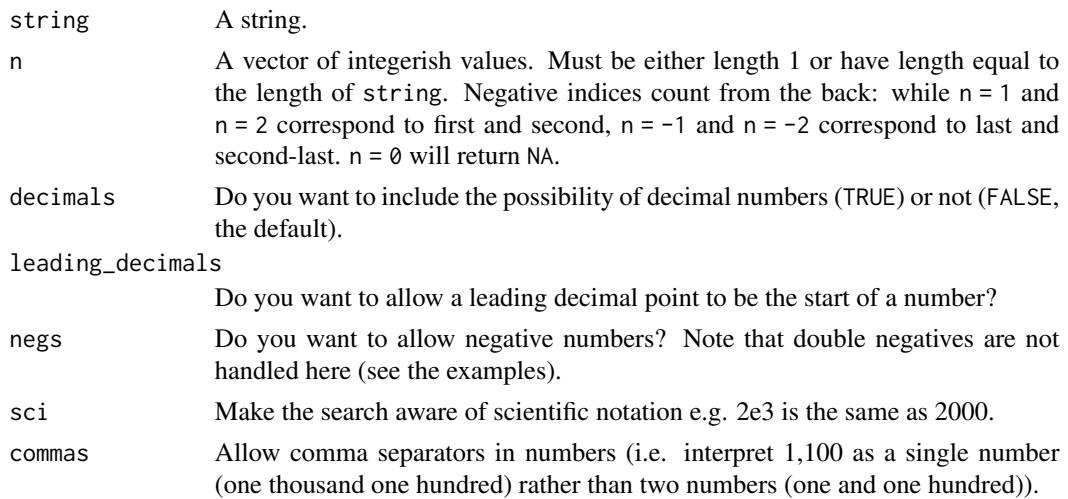

# See Also

Other non-numeric extractors: [str\\_extract\\_non\\_numerics\(](#page-8-1))

# Examples

```
strings \leq c (
  "abc123def456", "abc-0.12def.345", "abc.12e4def34.5e9",
  "abc1,100def1,230.5", "abc1,100e3,215def4e1,000"
\lambdastr_nth_non_numeric(strings, n = 2)
str_nth_non_numeric(strings, n = -2, decimals = TRUE)
str_first_non_numeric(strings, decimals = TRUE, leading_decimals = FALSE)
str_last_non_numeric(strings, commas = TRUE)
str_nth_non_numeric(strings,
 n = 1, decimals = TRUE, leading_decimals = TRUE,
  sci = TRUE
\lambdastr_first_non_numeric(strings,
 decimals = TRUE, leading_decimals = TRUE,
  sci = TRUE, commas = TRUE, negs = TRUE
\lambdastr_first_non_numeric(c("22", "1.2.3"), decimals = TRUE)
```
<span id="page-16-1"></span>str\_nth\_number *Extract the* n*th number from a string.*

#### Description

Extract the nth number from a string, where decimals, scientific notation and commas (as separators, not as an alternative to the decimal point) are optionally allowed.

# Usage

```
str_nth_number(
  string,
 n,
  decimals = FALSE,
  leading_decimals = decimals,
 negs = FALSE,
 sci = FALSE,commas = FALSE,
 leave_as_string = FALSE
\mathcal{L}str_first_number(
  string,
 decimals = FALSE,
 leading_decimals = decimals,
 negs = FALSE,
  sci = FALSE,commas = FALSE,
  leave_as_string = FALSE
)
str_last_number(
  string,
  decimals = FALSE,
  leading_decimals = decimals,
 negs = FALSE,
  sci = FALSE,commas = FALSE,
 leave_as_string = FALSE
\mathcal{L}
```
# Arguments

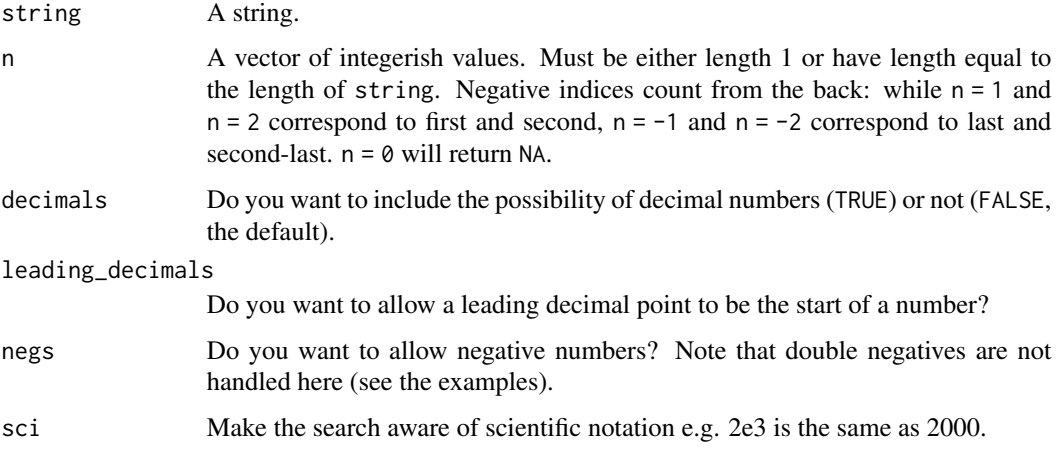

# <span id="page-18-0"></span>str\_nth\_number 19

commas Allow comma separators in numbers (i.e. interpret 1,100 as a single number (one thousand one hundred) rather than two numbers (one and one hundred)).

leave\_as\_string

Do you want to return the number as a string (TRUE) or as numeric (FALSE, the default)?

# Details

- $str_first_number(...)$  is just  $str_th_number(...,n=1)$ .
- str\_last\_number( $\ldots$ ) is just str\_nth\_number( $\ldots$ , n = -1).

For a detailed explanation of the number extraction, see [str\\_extract\\_numbers\(\)](#page-9-1).

#### Value

A numeric vector (or a character vector if leave\_as\_string = TRUE).

# See Also

Other numeric extractors: [str\\_extract\\_numbers\(](#page-9-1)), [str\\_nth\\_number\\_after\\_mth\(](#page-19-1)), [str\\_nth\\_number\\_before\\_mth\(](#page-22-1))

```
strings <- c(
  "abc123def456", "abc-0.12def.345", "abc.12e4def34.5e9",
  "abc1,100def1,230.5", "abc1,100e3,215def4e1,000"
\mathcal{L}str_nth_number(strings, n = 2)
str_nth_number(strings, n = -2, decimals = TRUE)
str_first_number(strings, decimals = TRUE, leading_decimals = TRUE)
str_last_number(strings, commas = TRUE)
str_nth_number(strings,
  n = 1, decimals = TRUE, leading_decimals = TRUE,
  sci = TRUE\lambdastr_first_number(strings,
  decimals = TRUE, leading_decimals = TRUE,
  sci = TRUE, commas = TRUE, negs = TRUE
\lambdastr_last_number(strings,
  decimals = TRUE, leading_decimals = FALSE,
  sci = FALSE, commas = TRUE, negs = TRUE, leave_as_string = TRUE
)
str_first_number(c("22", "1.2.3"), decimals = TRUE)
```
<span id="page-19-1"></span><span id="page-19-0"></span>str\_nth\_number\_after\_mth

*Find the* n*th number after the* m*th occurrence of a pattern.*

# Description

Given a string, a pattern and natural numbers n and m, find the nth number after the mth occurrence of the pattern.

```
str_nth_number_after_mth(
  string,
 pattern,
 n,
 m,
  decimals = FALSE,
 leading_decimals = decimals,
 negs = FALSE,
  sci = FALSE,commas = FALSE,leave_as_string = FALSE
)
str_nth_number_after_first(
  string,
 pattern,
 n,
 decimals = FALSE,
  leading_decimals = decimals,
 negs = FALSE,
  sci = FALSE,commas = FALSE,
  leave_as_string = FALSE
\mathcal{E}str_nth_number_after_last(
  string,
 pattern,
  n,
  decimals = FALSE,
  leading_decimals = decimals,
 negs = FALSE,
  sci = FALSE,commas = FALSE,leave_as_string = FALSE
)
```

```
str_first_number_after_mth(
  string,
 pattern,
 m,
 decimals = FALSE,
 leading_decimals = decimals,
 negs = FALSE,
  sci = FALSE,commas = FALSE,leave_as_string = FALSE
)
str_last_number_after_mth(
  string,
 pattern,
 m,
  decimals = FALSE,
  leading_decimals = decimals,
  negs = FALSE,sci = FALSE,commas = FALSE,leave_as_string = FALSE
\mathcal{L}str_first_number_after_first(
  string,
 pattern,
  decimals = FALSE,
  leading_decimals = decimals,
  negs = FALSE,
  sci = FALSE,commas = FALSE,leave_as_string = FALSE
)
str_first_number_after_last(
  string,
 pattern,
  decimals = FALSE,
  leading_decimals = decimals,
  negs = FALSE,
  sci = FALSE,commas = FALSE,leave_as_string = FALSE
)
str_last_number_after_first(
```

```
string,
 pattern,
  decimals = FALSE,
  leading_decimals = decimals,
 negs = FALSE,
  sci = FALSE,
 commas = FALSE,
 leave_as_string = FALSE
\mathcal{L}str_last_number_after_last(
  string,
 pattern,
 decimals = FALSE,
 leading_decimals = decimals,
 negs = FALSE,
 sci = FALSE,
 commas = FALSE,
 leave_as_string = FALSE
\mathcal{L}
```
# Arguments

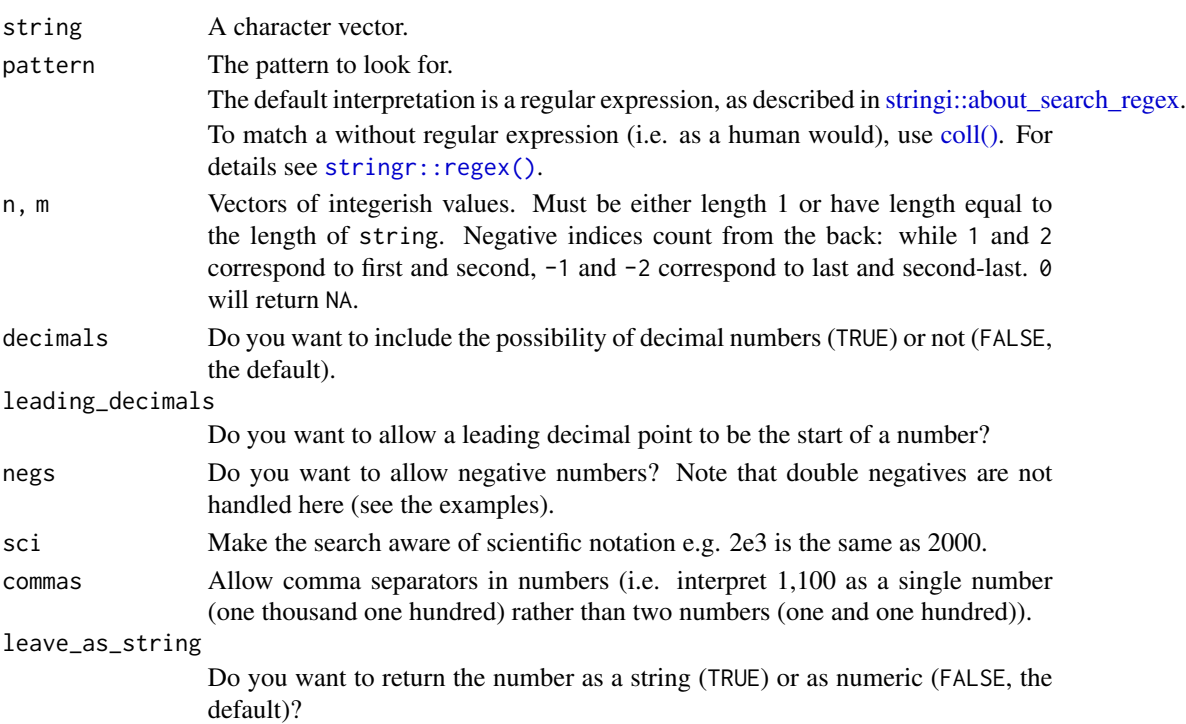

# Value

A numeric or character vector.

<span id="page-21-0"></span>

### <span id="page-22-0"></span>See Also

Other numeric extractors: [str\\_extract\\_numbers\(](#page-9-1)), [str\\_nth\\_number\\_before\\_mth\(](#page-22-1)), [str\\_nth\\_number\(](#page-16-1))

#### Examples

```
string \leftarrow c(
  "abc1abc2abc3abc4abc5abc6abc7abc8abc9",
  "abc1def2ghi3abc4def5ghi6abc7def8ghi9"
\lambdastr_nth_number_after_mth(string, "abc", 1, 3)
str_nth_number_after_mth(string, "abc", 2, 3)
str_nth_number_after_first(string, "abc", 2)
str_nth_number_after_last(string, "abc", -1)
str_first_number_after_mth(string, "abc", 2)
str_last_number_after_mth(string, "abc", 1)
str_first_number_after_first(string, "abc")
str_first_number_after_last(string, "abc")
str_last_number_after_first(string, "abc")
str_last_number_after_last(string, "abc")
```
<span id="page-22-1"></span>str\_nth\_number\_before\_mth

*Find the* n*th number before the* m*th occurrence of a pattern.*

# Description

Given a string, a pattern and natural numbers n and m, find the nth number that comes before the mth occurrence of the pattern.

```
str_nth_number_before_mth(
  string,
 pattern,
 n,
 m,
 decimals = FALSE,
  leading_decimals = decimals,
 ness = FALSE,sci = FALSE,commas = FALSE,
  leave_as_string = FALSE
)
str_nth_number_before_first(
  string,
 pattern,
  n,
```

```
decimals = FALSE,
  leading_decimals = decimals,
  negs = FALSE,
  sci = FALSE,commas = FALSE,
  leave_as_string = FALSE
\mathcal{L}str_nth_number_before_last(
  string,
 pattern,
 n,
 decimals = FALSE,
  leading_decimals = decimals,
 negs = FALSE,
  sci = FALSE,commas = FALSE,
  leave_as_string = FALSE
\lambdastr_first_number_before_mth(
  string,
 pattern,
 m,
  decimals = FALSE,
  leading_decimals = decimals,
  negs = FALSE,
  sci = FALSE,commas = FALSE,leave_as_string = FALSE
\mathcal{L}str_last_number_before_mth(
  string,
  pattern,
 m,
  decimals = FALSE,leading_decimals = decimals,
  negs = FALSE,
  sci = FALSE,commas = FALSE,leave_as_string = FALSE
\lambdastr_first_number_before_first(
  string,
  pattern,
  decimals = FALSE,
```

```
leading_decimals = decimals,
  negs = FALSE,
  sci = FALSE,commas = FALSE,
  leave_as_string = FALSE
\mathcal{L}str_first_number_before_last(
  string,
 pattern,
 decimals = FALSE,
  leading_decimals = decimals,
 negs = FALSE,
  sci = FALSE,commas = FALSE,
  leave_as_string = FALSE
\mathcal{L}str_last_number_before_first(
  string,
 pattern,
  decimals = FALSE,
  leading_decimals = decimals,
  negs = FALSE,
  sci = FALSE,commas = FALSE,leave_as_string = FALSE
\mathcal{L}str_last_number_before_last(
  string,
 pattern,
  decimals = FALSE,
  leading_decimals = decimals,
  negs = FALSE,
  sci = FALSE,commas = FALSE,
  leave_as_string = FALSE
```

```
\lambda
```
# Arguments

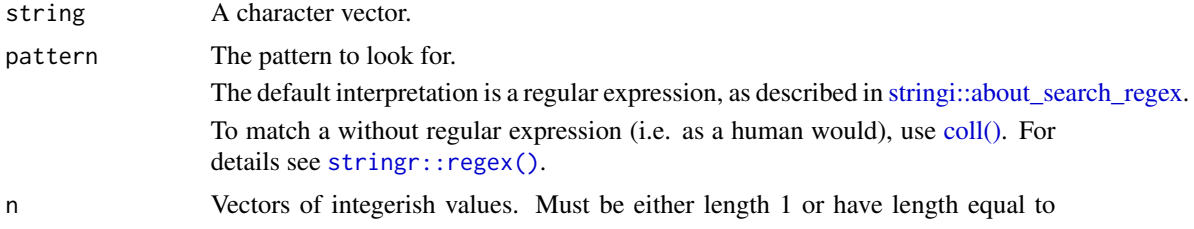

<span id="page-25-0"></span>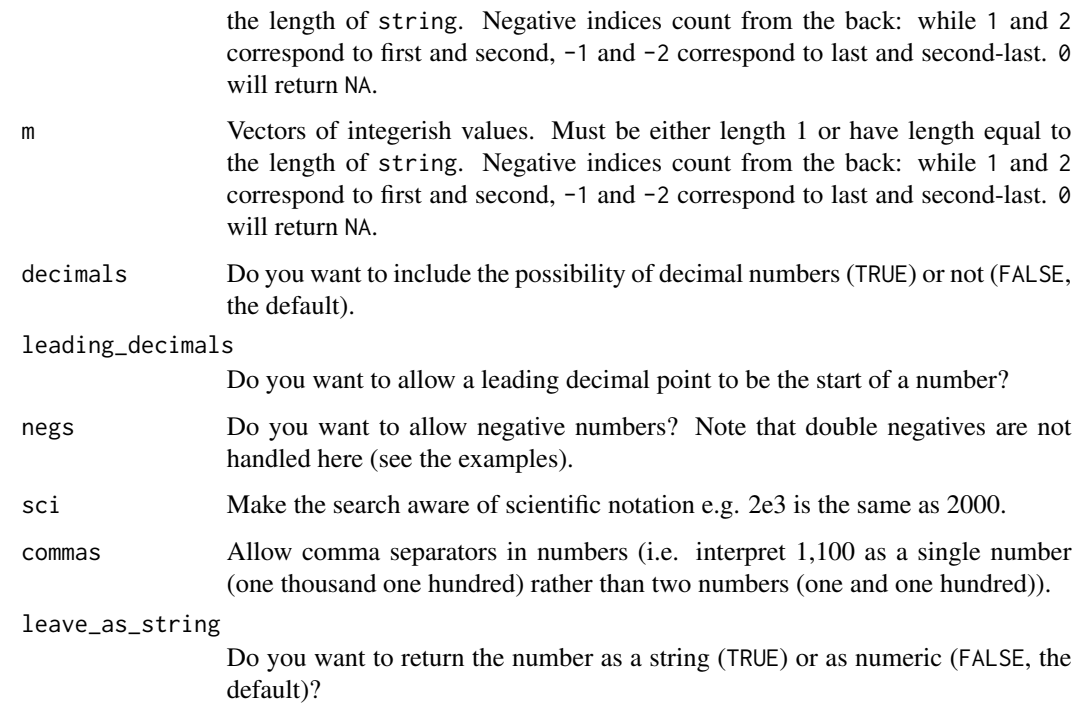

# Value

A numeric or character vector.

#### See Also

Other numeric extractors: [str\\_extract\\_numbers\(](#page-9-1)), [str\\_nth\\_number\\_after\\_mth\(](#page-19-1)), [str\\_nth\\_number\(](#page-16-1))

```
string <- c(
  "abc1abc2abc3abc4def5abc6abc7abc8abc9",
  "abc1def2ghi3abc4def5ghi6abc7def8ghi9"
\lambdastr_nth_number_before_mth(string, "def", 1, 1)
str_nth_number_before_mth(string, "abc", 2, 3)
str_nth_number_before_first(string, "def", 2)
str_nth_number_before_last(string, "def", -1)
str_first_number_before_mth(string, "abc", 2)
str_last_number_before_mth(string, "def", 1)
str_first_number_before_first(string, "def")
str_first_number_before_last(string, "def")
str_last_number_before_first(string, "def")
str_last_number_before_last(string, "def")
```
<span id="page-26-1"></span><span id="page-26-0"></span>str\_paste\_elems *Extract single elements of a string and paste them together.*

# Description

This is a quick way around doing a call to  $str\_elements()$  followed by a call of  $apply(...,paste)$ .

# Usage

```
str_paste_elems(string, indices, sep = "")
```
# Arguments

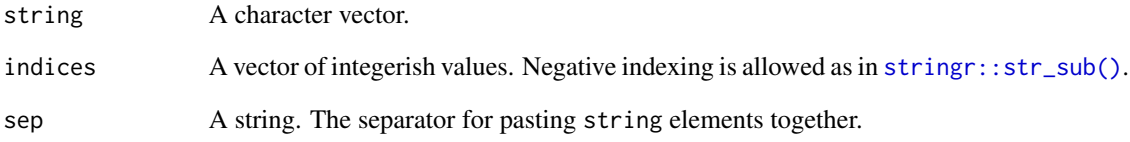

# Details

Elements that don't exist e.g. element 5 of "abc" are ignored.

# Value

A character vector.

# See Also

Other single element extractors: [str\\_elems\(](#page-7-1)), [str\\_elem\(](#page-6-1))

```
string <- c("abc", "def", "ghi", "vwxyz")
str_paste_elems(string, 1:2)
str_paste_elems(string, c(1, 2, 3, 4, -1))
str_paste_elems("abc", c(1, 5, 55, 43, 3))
```
<span id="page-27-2"></span><span id="page-27-0"></span>str\_remove\_quoted *Remove the quoted parts of a string.*

# Description

If any parts of a string are quoted (between quotation marks), remove those parts of the string, including the quotes. Run the examples and you'll know exactly how this function works.

#### Usage

```
str_remove_quoted(string)
```
# Arguments

string A character vector.

# Value

A character vector.

# See Also

Other removers: [str\\_singleize\(](#page-27-1)), [str\\_trim\\_anything\(](#page-31-1))

#### Examples

```
string <- "\"abc\"67a\'dk\'f"
cat(string)
str_remove_quoted(string)
```
<span id="page-27-1"></span>str\_singleize *Remove back-to-back duplicates of a pattern in a string.*

# Description

If a string contains a given pattern duplicated back-to-back a number of times, remove that duplication, leaving the pattern appearing once in that position (works if the pattern is duplicated in different parts of a string, removing all instances of duplication). This is vectorized over string and pattern.

```
str_singleize(string, pattern)
```
# <span id="page-28-0"></span>Arguments

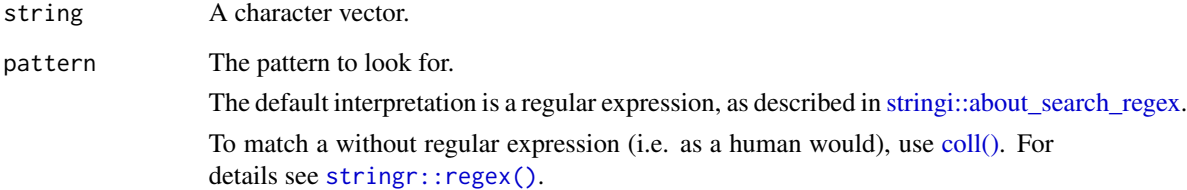

# Value

A character vector.

# See Also

Other removers: [str\\_remove\\_quoted\(](#page-27-2)), [str\\_trim\\_anything\(](#page-31-1))

# Examples

```
str_singleize("abc//def", "/")
str_singleize("abababcabab", "ab")
str_singleize(c("abab", "cdcd"), "cd")
str_singleize(c("abab", "cdcd"), c("ab", "cd"))
```
<span id="page-28-1"></span>str\_split\_by\_numbers *Split a string by its numeric characters.*

# Description

Break a string wherever you go from a numeric character to a non-numeric or vice-versa. Keep the whole string, just split it up. Vectorised over string.

```
str_split_by_numbers(
 string,
 decimals = FALSE,
 leading_decimals = FALSE,
 negs = FALSE,
 sci = FALSE,commas = FALSE
)
```
# <span id="page-29-0"></span>Arguments

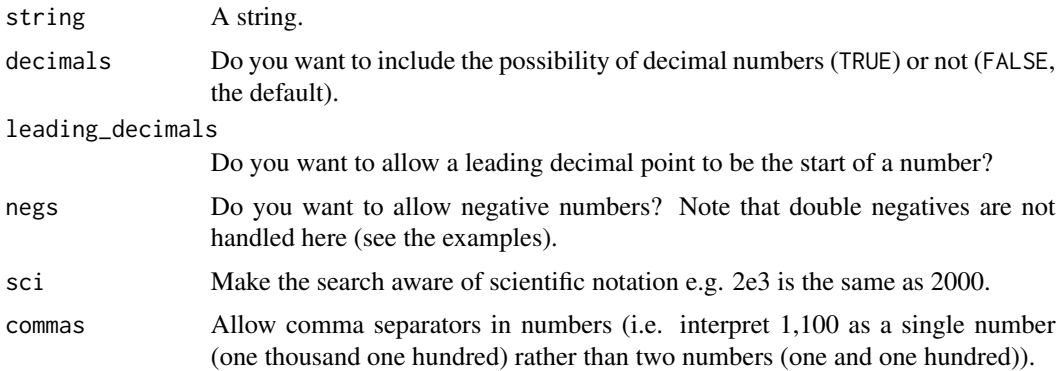

# Value

A list of character vectors.

# See Also

Other splitters: [str\\_split\\_camel\\_case\(](#page-29-1))

# Examples

```
str_split_by_numbers(c("abc123def456.789gh", "a1b2c344"))
str_split_by_numbers("abc123def456.789gh", decimals = TRUE)
str_split_by_numbers(c("22", "1.2.3"), decimals = TRUE)
```
<span id="page-29-1"></span>str\_split\_camel\_case *Split a string based on CamelCase.*

# Description

Vectorized over string.

# Usage

```
str_split_camel_case(string, lower = FALSE)
```
# Arguments

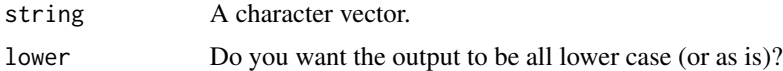

# Value

A list of character vectors, one list element for each element of string.

<span id="page-30-0"></span>str\_to\_vec 31

# References

Adapted from Ramnath Vaidyanathan's answer at http://stackoverflow.com/questions/8406974/splittingcamelcase-in-r.

# See Also

Other splitters: [str\\_split\\_by\\_numbers\(](#page-28-1))

# Examples

```
str_split_camel_case(c("RoryNolan", "NaomiFlagg", "DepartmentOfSillyHats"))
str_split_camel_case(c("RoryNolan", "NaomiFlagg", "DepartmentOfSillyHats",
 lower = TRUE
))
```
str\_to\_vec *Convert a string to a vector of characters*

#### Description

Go from a string to a vector whose ith element is the ith character in the string.

### Usage

str\_to\_vec(string)

# Arguments

string A character vector.

#### Value

A character vector.

# Examples

str\_to\_vec("abcdef")

<span id="page-31-1"></span><span id="page-31-0"></span>str\_trim\_anything *Trim something other than whitespace*

#### Description

The stringi and stringr packages let you trim whitespace, but what if you want to trim something else from either (or both) side(s) of a string? This function lets you select which pattern to trim and from which side(s).

### Usage

str\_trim\_anything(string, pattern, side = "both")

# Arguments

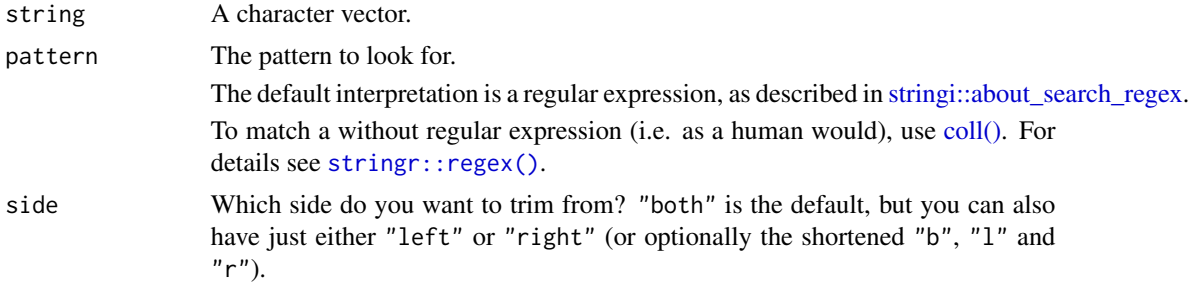

#### Value

A string.

# See Also

Other removers: [str\\_remove\\_quoted\(](#page-27-2)), [str\\_singleize\(](#page-27-1))

```
str_trim_anything("..abcd.", ".", "left")
str_trim_anything("..abcd.", coll("."), "left")
str_trim_anything("-ghi--", "-", "both")
str_trim_anything("-ghi--", "-")
str_trim_anything("-ghi--", "-", "right")
str_trim_anything("-ghi--", "--")
str_trim_anything("-ghi--", "i-+")
```
# <span id="page-32-0"></span>**Index**

∗ alphorderers str\_alphord\_nums, [5](#page-4-0) ∗ appenders str\_give\_ext, [12](#page-11-0) ∗ argument matchers str\_match\_arg, [14](#page-13-0) ∗ bisectors before-and-after, [2](#page-1-0) str\_before\_last\_dot, [6](#page-5-0) ∗ converters str\_to\_vec, [31](#page-30-0) ∗ currency extractors currency, [4](#page-3-0) ∗ locators str\_locate\_braces, [12](#page-11-0) str\_locate\_nth, [13](#page-12-0) ∗ non-numeric extractors str\_extract\_non\_numerics, [9](#page-8-0) str\_nth\_non\_numeric, [16](#page-15-0) ∗ numeric extractors str\_extract\_numbers, [10](#page-9-0) str\_nth\_number, [17](#page-16-0) str\_nth\_number\_after\_mth,  $20$ str\_nth\_number\_before\_mth, [23](#page-22-0) ∗ removers str\_remove\_quoted, [28](#page-27-0) str\_singleize, [28](#page-27-0) str\_trim\_anything, [32](#page-31-0) ∗ single element extractors str\_elem, [7](#page-6-0) str\_elems, [8](#page-7-0) str\_paste\_elems, [27](#page-26-0) ∗ splitters str\_split\_by\_numbers, [29](#page-28-0) str\_split\_camel\_case, [30](#page-29-0) ∗ type converters str\_can\_be\_numeric, [7](#page-6-0)

before-and-after, [2](#page-1-0)

coll(), *[3](#page-2-0)*, *[13](#page-12-0)*, *[22](#page-21-0)*, *[25](#page-24-0)*, *[29](#page-28-0)*, *[32](#page-31-0)* currency, [4](#page-3-0)

match\_arg *(*str\_match\_arg*)*, [14](#page-13-0)

str\_after\_first *(*before-and-after*)*, [2](#page-1-0) str\_after\_last *(*before-and-after*)*, [2](#page-1-0) str\_after\_nth *(*before-and-after*)*, [2](#page-1-0) str\_alphord\_nums, [5](#page-4-0) str\_before\_first *(*before-and-after*)*, [2](#page-1-0) str\_before\_last *(*before-and-after*)*, [2](#page-1-0) str\_before\_last\_dot, *[3](#page-2-0)*, [6](#page-5-0) str\_before\_nth *(*before-and-after*)*, [2](#page-1-0) str\_can\_be\_numeric, [7](#page-6-0) str\_elem, [7,](#page-6-0) *[8](#page-7-0)*, *[27](#page-26-0)* str\_elem(), *[8](#page-7-0)* str\_elems, *[8](#page-7-0)*, [8,](#page-7-0) *[27](#page-26-0)* str\_elems(), *[27](#page-26-0)* str\_extract\_currencies *(*currency*)*, [4](#page-3-0) str\_extract\_currencies(), *[4](#page-3-0)* str\_extract\_non\_numerics, [9,](#page-8-0) *[17](#page-16-0)* str\_extract\_numbers, [10,](#page-9-0) *[19](#page-18-0)*, *[23](#page-22-0)*, *[26](#page-25-0)* str\_extract\_numbers(), *[19](#page-18-0)* str\_first\_currency *(*currency*)*, [4](#page-3-0) str\_first\_non\_numeric *(*str\_nth\_non\_numeric*)*, [16](#page-15-0) str\_first\_number *(*str\_nth\_number*)*, [17](#page-16-0) str\_first\_number\_after\_first *(*str\_nth\_number\_after\_mth*)*, [20](#page-19-0) str\_first\_number\_after\_last *(*str\_nth\_number\_after\_mth*)*, [20](#page-19-0) str\_first\_number\_after\_mth *(*str\_nth\_number\_after\_mth*)*, [20](#page-19-0) str\_first\_number\_before\_first *(*str\_nth\_number\_before\_mth*)*, [23](#page-22-0) str\_first\_number\_before\_last *(*str\_nth\_number\_before\_mth*)*, [23](#page-22-0) str\_first\_number\_before\_mth *(*str\_nth\_number\_before\_mth*)*, [23](#page-22-0) str\_give\_ext, [12](#page-11-0)

34 INDEX

```
str_last_currency
(currency
)
,
4
str_last_non_numeric (str_nth_non_numeric
)
, 16
str_last_number
(str_nth_number
)
, 17
str_last_number_after_first (str_nth_number_after_mth
)
, 20
str_last_number_after_last (str_nth_number_after_mth
)
, 20
str_last_number_after_mth (str_nth_number_after_mth
)
, 20
str_last_number_before_first (str_nth_number_before_mth
)
, 23
str_last_number_before_last (str_nth_number_before_mth
)
, 23
str_last_number_before_mth (str_nth_number_before_mth
)
, 23
str_locate_braces
, 12
, 14
str_locate_first
(str_locate_nth
)
, 13
str_locate_last
(str_locate_nth
)
, 13
str_locate_nth
, 13
, 13
str_match_arg
, 14
str_nth_currency
(currency
)
,
4
str_nth_non_numeric
,
9
, 16
str_nth_number
, 11
, 17
, 23
, 26
str_nth_number_after_first (str_nth_number_after_mth
)
, 20
str_nth_number_after_last (str_nth_number_after_mth
)
, 20
str_nth_number_after_mth
, 11
, 19
, 20
, 26
str_nth_number_before_first (str_nth_number_before_mth
)
, 23
str_nth_number_before_last (str_nth_number_before_mth
)
, 23
str_nth_number_before_mth
, 11
, 19
, 23
, 23
827
str_remove_quoted
, 28
, 29
, 32
str_singleize
, 28
, 28
, 32
str_split_by_numbers
, 29
, 31
str_split_camel_case
, 30
, 30
str_to_vec
, 31
str_trim_anything
, 28
, 29
, 32
strex
,
5
strex-package
(strex
)
,
5
stringi::about_search_regex
,
3
, 13
, 22
,
         25
, 29
, 32
stringr::regex()
,
3
, 13
, 22
, 25
, 29
, 32
stringr::str_sub()
,
7,
8
, 27
```